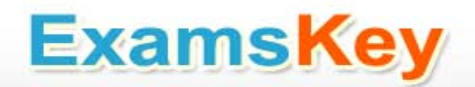

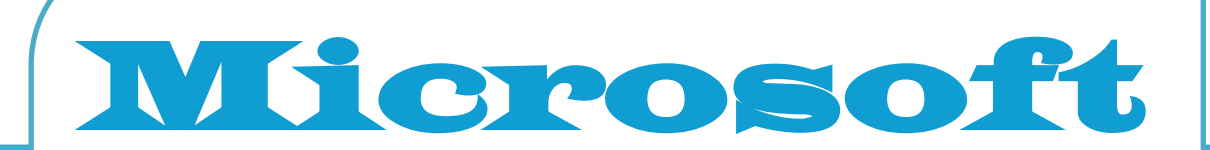

# **70-562**

**TS: Microsoft .NET Framework 3.5, ASP.NET Application** 

**Development Exam**

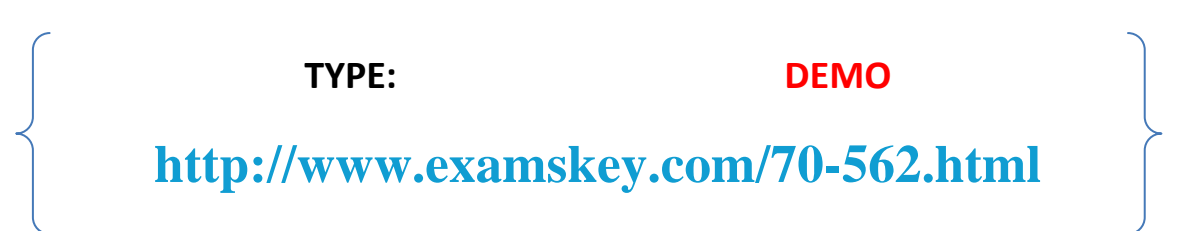

**Examskey Microsoft70-562 exam demo product is here for you to test the quality of the product. This Microsoft70-562 demo also ensures that we have this product ready unlike most companies, which arrange the product for you as you order These 70-562 exam questions are prepared by Microsoft subject matter specialists. Hence these are most accurate version of the 70-562 exam questions that you can get in the market.**

**We also offer bundle discount packages for every Microsoft certification track, so you can buy all related exam questions in one convenient bundle. And for corporate clients we also offer bundles for Microsoft certification exams at huge discount.** 

**Check out our 70-562 [Exam Pagea](http://www.examskey.com/70-562.html)nd Microsoft [Certification Page](http://www.examskey.com/microsoft-certifications.html) for more details of these bundle packages.**

#### **Question: 1**

You have a Microsoft ASP.NET Framework version 1.0 application. The application does not use any features that are deprecated in the Microsoft .NET Framework version 3.5. The application runs on Microsoft IIS 6.0. You need to configure the application to use the ASP.NET Framework version 3.5 without recompiling the application. What should you do?

A. Edit the ASP.NET runtime version in IIS 6.0.

B. Edit the System.Web section handler version number in the machine.config file.

C. Add the requiredRuntime configuration element to the Web.config file and set the version attribute to v3.5.

D. Add the supportedRuntime configuration element in the Web.config file and set the version attribute to v3.5.

**Answer: A** 

#### **Question: 2**

You create a Microsoft ASP.NET Web application by using the Microsoft .NET Framework version 3.5. You plan to set up authentication for the Web application. The application must support users from untrusted domains. You need to ensure that anonymous users cannot access the application. Which code fragment should you add to the Web.config file?

```
A. <system.web>
   <authentication mode="Forms">
    <forms loginUrl="login.aspx" />
   </authentication>
   <authorization>
    <deny users="?" />
  </authorization>
</system.web>
B. <system.web>
   <authentication mode="Forms">
    <forms loginUrl="login.aspx" />
   </authentication>
   <authorization>
    <deny users="*" />
   </authorization>
</system.web>
C. <system.web>
   <authentication mode="Windows">
   </authentication>
   <authorization>
    <deny users="?" />
   </authorization>
```
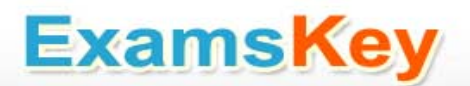

</system.web> D. <system.web> <authentication mode="Windows"> </authentication> <authorization> <deny users="\*" /> </authorization> </system.web>

**Answer: A** 

#### **Question: 3**

You create a Microsoft ASP.NET Web application by using the Microsoft .NET Framework version 3.5. The computer that hosts the ASP.NET Web application contains a local instance of Microsoft SQL Server 2005. The instance uses Windows Authentication. You plan to configure the membership providers and the role management providers. You need to install the database elements for both the providers on the local computer. What should you do?

- A. Run the sqlcmd.exe -S localhost E command from the command line.
- B. Run the aspnet regiis.exe -s localhost command from the command line.
- C. Run the sqlmetal.exe /server:localhost command from the command line.
- D. Run the aspnet regsql.exe -E -S localhost -A mr command from the command line.

**Answer: D** 

#### **Question: 4**

You create a Microsoft ASP.NET Web application by using the Microsoft .NET Framework version 3.5. The application uses ASP.NET AJAX, and you plan to deploy it in a Web farm environment. You need to configure SessionState for the application. Which code fragment should you use?

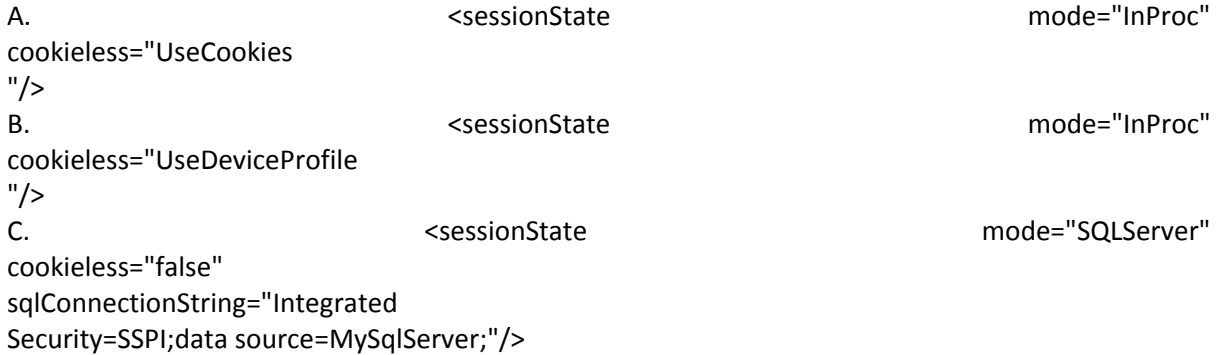

D. <sessionState mode="SQLServer"

```
cookieless="UseUri"
sqlConnectionString="Integrated
Security=SSPI;data source=MySqlServer;"/>
```
**Answer: C** 

#### **Question: 5**

```
You create a Microsoft ASP.NET application by using the Microsoft .NET Framework version 3.5. You 
derive a new validation control from the BaseValidator class. The validation logic for the control is 
implemented in the Validate method in the following manner.
Protected Overloads Function Validate( _
 ByVal value As String) As Boolean
   ...
End Function
You need to override the method that validates the value of the related control.
Which override method should you use?
A. Protected Overloads Overrides Function EvaluateIsValid() As Boolean
  Dim value As String =
   GetControlValidationValue(Me.Attributes("AssociatedControl"))
   Dim isValid As Boolean = Validate(value)
   Return isValid
End Function
B. Protected Overloads Overrides _
Function ControlPropertiesValid() As Boolean
   Dim value As String = _
   GetControlValidationValue(Me.ValidationGroup)
   Dim isValid As Boolean = Validate(value)
   Return isValid
End Function
C. Protected Overloads Overrides Function EvaluateIsValid() As Boolean
   Dim value As String = _
    GetControlValidationValue(Me.ControlToValidate)
   Dim isValid As Boolean = Validate(value)
   Return isValid
End Function
D. Protected Overloads Overrides Function ControlPropertiesValid() As Boolean
   Dim value As String = _
    GetControlValidationValue(Me.Attributes("ControlToValidate"))
   Dim isValid As Boolean = Validate(value)
   Me.PropertiesValid = isValid
   Return True
End Function
```
**Answer: C** 

#### **Question: 6**

You create a Microsoft ASP.NET application by using the Microsoft .NET Framework version 3.5. You write the following code fragment. <asp:DropDownList AutoPostBack="true" ID="DropDownList1" runat="server" onselectedindexchanged= "DropDownList1\_SelectedIndexChanged"> <asp:ListItem>1</asp:ListItem> <asp:ListItem>2</asp:ListItem> <asp:ListItem>3</asp:ListItem> </asp:DropDownList> You also add a MultiView control named MultiView1 to the Web page. MultiView1 has three child View controls. You need to ensure that you can select the View controls by using the DropDownList1 DropDownList control. Which code segment should you use? A. Dim idx As Integer = DropDownList1.SelectedIndex MultiView1.ActiveViewIndex = idx B. Dim idx As Integer = Integer.Parse(DropDownList1.SelectedValue) MultiView1.Views(idx).Visible = True C. Dim idx As Integer = Integer.Parse(DropDownList1.SelectedValue) MultiView1.ActiveViewIndex = idx D. Dim idx As Integer = DropDownList1.SelectedIndex MultiView1.Views(idx).Visible = True

**Answer: A** 

#### **Question: 7**

You create a Microsoft ASP.NET application by using the Microsoft .NET Framework version 3.5. You plan to submit text that contains HTML code to a page in the application. You need to ensure that the HTML code can be submitted successfully without affecting other applications that run on the Web server. What should you do?

A. Add the following attribute to the @Page directive. EnableEventValidation="true" B. Add the following attribute to the @Page directive. ValidateRequest="true" C. Set the following value in the Web.config file. <system.web> <pages validateRequest="false"/> </system.web> D. Set the following value in the Machine.config file. <system.web>

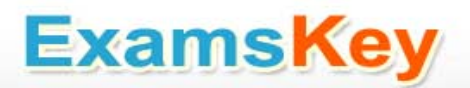

 <pages validateRequest="false"/> </system.web>

**Answer: C** 

#### **Question: 8**

You create a Microsoft ASP.NET application by using the Microsoft .NET Framework version 3.5. You create a custom control named OrderForm. You write the following code segment. Public Delegate Sub \_ CheckOrderFormEventHandler(ByVal e As EventArgs) Private Shared ReadOnly CheckOrderFormKey As New Object() public event CheckOrderFormEventHandler Public Custom Event CheckOrderForm As CheckOrderFormEventHandler AddHandler(ByVal value As CheckOrderFormEventHandler) Events.[AddHandler](CheckOrderFormKey, value) End AddHandler RemoveHandler(ByVal value As CheckOrderFormEventHandler) Events.[RemoveHandler](CheckOrderFormKey, value) End RemoveHandler RaiseEvent(ByVal e As EventArgs) End RaiseEvent End Event You need to provide a method that enables the OrderForm control to raise the CheckOrderForm event. Which code segment should you use? A. Protected Overridable Sub \_ OnCheckOrderForm(ByVal e As EventArgs) Dim checkOrderForm As CheckOrderFormEventHandler = \_ DirectCast(Events(GetType(CheckOrderFormEventHandler)), \_ CheckOrderFormEventHandler) RaiseEvent CheckOrderForm(e) End Sub B. Protected Overridable Sub \_ OnCheckOrderForm(ByVal e As EventArgs) Dim checkOrderForm As CheckOrderFormEventHandler = \_ TryCast(Events(CheckOrderFormKey), \_ CheckOrderFormEventHandler) RaiseEvent CheckOrderForm(e) End Sub C. Private checkOrderForm As New \_ CheckOrderFormEventHandler(AddressOf \_ checkOrderFormCallBack) Protected Overridable Sub \_ OnCheckOrderForm(ByVal e As EventArgs) If checkOrderForm IsNot Nothing Then checkOrderForm(e)

 End If End Sub D. Private checkOrderForm As New \_ CheckOrderFormEventHandler(AddressOf \_ checkOrderFormCallBack) Protected Overridable Sub \_ OnCheckOrderForm(ByVal e As EventArgs) If checkOrderForm IsNot Nothing Then RaiseBubbleEvent(checkOrderForm, e) End If End Sub

**Answer: B** 

#### **Question: 9**

You create a Microsoft ASP.NET application by using the Microsoft .NET Framework version 3.5. You create a Web form and add the following code fragment. <asp:Repeater ID="rptData" runat="server" DataSourceID="SqlDataSource1" ItemDataBound="rptData\_ItemDataBound"> <ItemTemplate> <asp:Label ID="lblQuantity" runat="server" Text='<%# Eval("QuantityOnHand") %>' /> </ItemTemplate> </asp:Repeater> The SqlDataSource1 DataSource control retrieves the Quantity column values from a table named Products. You write the following code segment to create the rptData\_ItemDataBound event handler. (Line numbers are included for reference only.) 01 Protected Sub rptData\_ItemDataBound(ByVal sender As Object, \_ 02 ByVal e As RepeaterItemEventArgs) 03 04 If lbl IsNot Nothing Then 05 If Integer.Parse(lbl.Text) < 10 Then 06 lbl.ForeColor = Color.Red 07 End If 08 End If 09 End Sub You need to retrieve a reference to the lblQuantity Label control into a variable named lbl. Which code segment should you insert at line 03? A. Dim lbl As Label =  $\overline{\phantom{a}}$ TryCast(Page.FindControl("lblQuantity"), Label) B. Dim lbl As Label = \_

TryCast(e.Item.FindControl("lblQuantity"), Label)

C. Dim  $I$ bl As Label =

TryCast(rptData.FindControl("lblQuantity"), Label)

```
D. Dim lbl As Label = _
```
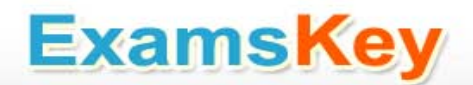

TryCast(e.Item.Parent.FindControl("lblQuantity"), Label)

**Answer: B** 

#### **Question: 10**

You create a Microsoft ASP.NET application by using the Microsoft .NET Framework version 3.5. You create a composite custom control named MyControl. You need to add an instance of the OrderFormData control to the MyControl control. Which code segment should you use?

A. Protected Overloads Overrides Sub \_ CreateChildControls() Controls.Clear() Dim oFData As New OrderFormData("OrderForm") Controls.Add(oFData) End Sub B. Protected Overloads Overrides Sub \_ RenderContents(ByVal writer As HtmlTextWriter) Dim oFData As New OrderFormData("OrderForm") oFData.RenderControl(writer) End Sub C. Protected Overloads Overrides Sub \_ EnsureChildControls() Controls.Clear() Dim oFData As New OrderFormData("OrderForm") oFData.EnsureChildControls() If Not ChildControlsCreated Then CreateChildControls() End If End Sub D. Protected Overloads Overrides Function \_ CreateControlCollection() As ControlCollection Dim controls As New ControlCollection(Me) Dim oFData As New OrderFormData("OrderForm") controls.Add(oFData) Return controls End Function

**Answer: A** 

#### **Question: 11**

You create a Microsoft ASP.NET application by using the Microsoft .NET Framework version 3.5. You write the following code fragment.

<asp:ListBox SelectionMode="Multiple" ID="ListBox1" runat="server"> </asp:ListBox> <asp:ListBox ID="ListBox2" runat="server"> </asp:ListBox> <asp:Button ID="Button1" runat="server" Text="Button" onclick="Button1\_Click" /> You need to ensure that when you click the Button1 control, a selected list of items move from the ListBox1 control to the ListBox2 control. Which code segment should you use? A. For Each li As ListItem In ListBox1.Items If li.Selected Then ListBox2.Items.Add(li) ListBox1.Items.Remove(li) End If Next B. For Each li As ListItem In ListBox1.Items If li.Selected Then li.Selected = False ListBox2.Items.Add(li) End If Next For Each li As ListItem In ListBox2.Items If ListBox1.Items.Contains(li) Then ListBox1.Items.Remove(li) End If Next C. For Each li As ListItem In ListBox1.Items If li.Selected Then li.Selected = False ListBox2.Items.Add(li) End If Next For Each li As ListItem In ListBox1.Items If ListBox2.Items.Contains(li) Then ListBox1.Items.Remove(li) End If Next D. For Each li As ListItem In ListBox1.Items If li.Selected Then li.Selected = False ListBox2.Items.Add(li) ListBox1.Items.Remove(li) End If Next

**Answer: D** 

#### **Question: 12**

You create a Microsoft ASP.NET application by using the Microsoft .NET Framework version 3.5. You create two user controls named UserCtrlA.ascx and UserCtrlB.ascx. The user controls postback to the server. You create a new Web page that has the following ASPX code. <asp:CheckBox ID="Chk" runat="server" oncheckedchanged="Chk\_CheckedChanged" AutoPostBack="true" /> <asp:PlaceHolder ID="PlHolder" runat="server"></asp:PlaceHolder> To dynamically create the user controls, you write the following code segment for the Web page. Public Sub LoadControls() If ViewState("CtrlA") IsNot Nothing Then Dim c As Control If CBool(ViewState("CtrlA")) = True Then c = LoadControl("UserCtrlA.ascx") Else c = LoadControl("UserCtrlB.ascx") End If c.ID = "Ctrl" PlHolder.Controls.Add(c) End If End Sub Protected Sub Chk\_CheckedChanged(ByVal sender As Object, ByVal e As EventArgs) ViewState("CtrlA") = Chk.Checked PlHolder.Controls.Clear() LoadControls() End Sub You need to ensure that the user control that is displayed meets the following requirements: • It is recreated during postback It retains its state. Which method should you add to the Web page?

```
A. Protected Overloads Overrides Function _
SaveViewState() As Object
LoadControls()
Return MyBase.SaveViewState()
End Function
B. Protected Overloads Overrides _
Sub Render(ByVal writer As HtmlTextWriter)
LoadControls()
MyBase.Render(writer)
End Sub
C. Protected Overloads Overrides Sub _
OnLoadComplete(ByVal e As EventArgs)
MyBase.OnLoadComplete(e)
LoadControls()
End Sub
```
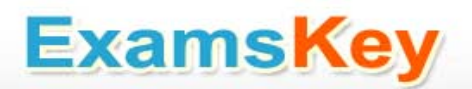

D. Protected Overloads Overrides Sub \_ LoadViewState(ByVal savedState As Object) MyBase.LoadViewState(savedState) LoadControls() End Sub

**Answer: D** 

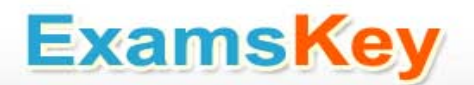

### **Thank You for Trying Our Product**

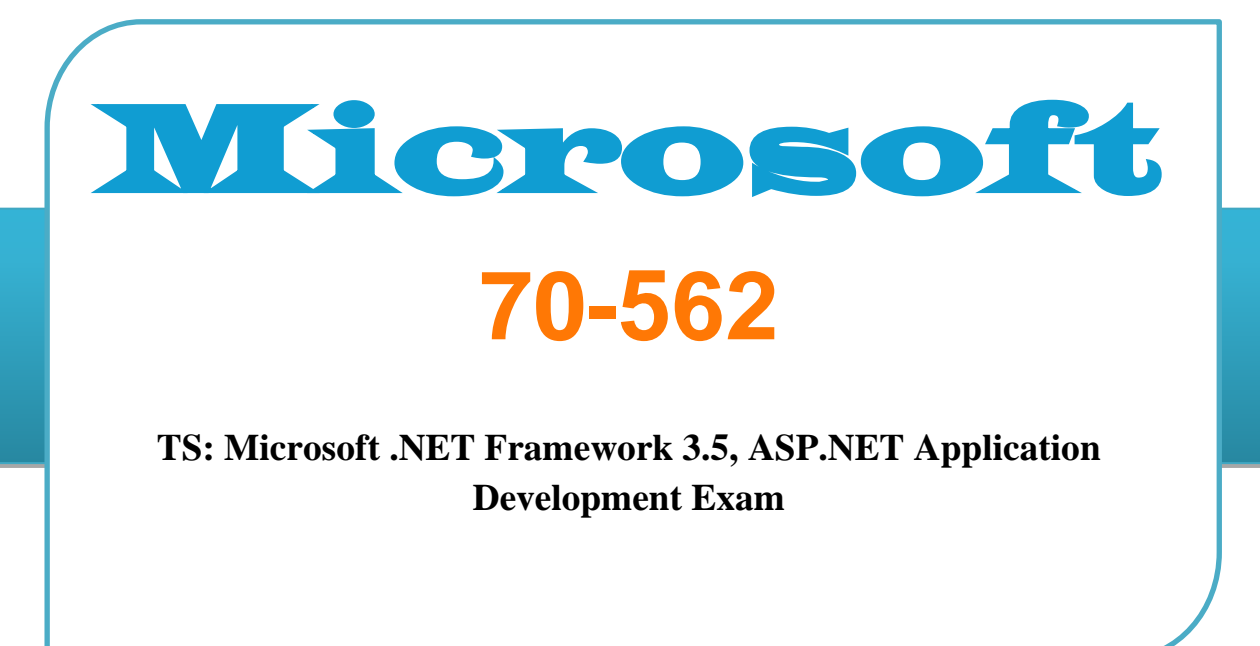

**TYPE: DEMO**

**http://www.examskey.com/70-562.html**

### **View list of All certification exams: [http://www.examskey.com/all\\_certifications.php](http://www.examskey.com/all_certifications.php)**

- **• Average 100% Success Rate.**
- **• 100% Money Back Guarantee**
- **• Study Material Updated On Regular Basis.**
- **• Instant Download Access! After Purchased**
- **• Services Of Professional & Certified Experts Available Via Support**
- **• Round-The-Clock Client Support, Safe Website For Shopping**

**Besides money back guarantee, we also offer 3 months free updates to the 70-562 exam questions to reflect the changes as (& if) they are introduced by the [Microsoft.](http://www.examskey.com/)**